## Appendice 1: Contribution de l'Union fondée sur des coûts unitaires, des montants forfaitaires et des taux forfaitaires

A. Synthèse des principaux éléments

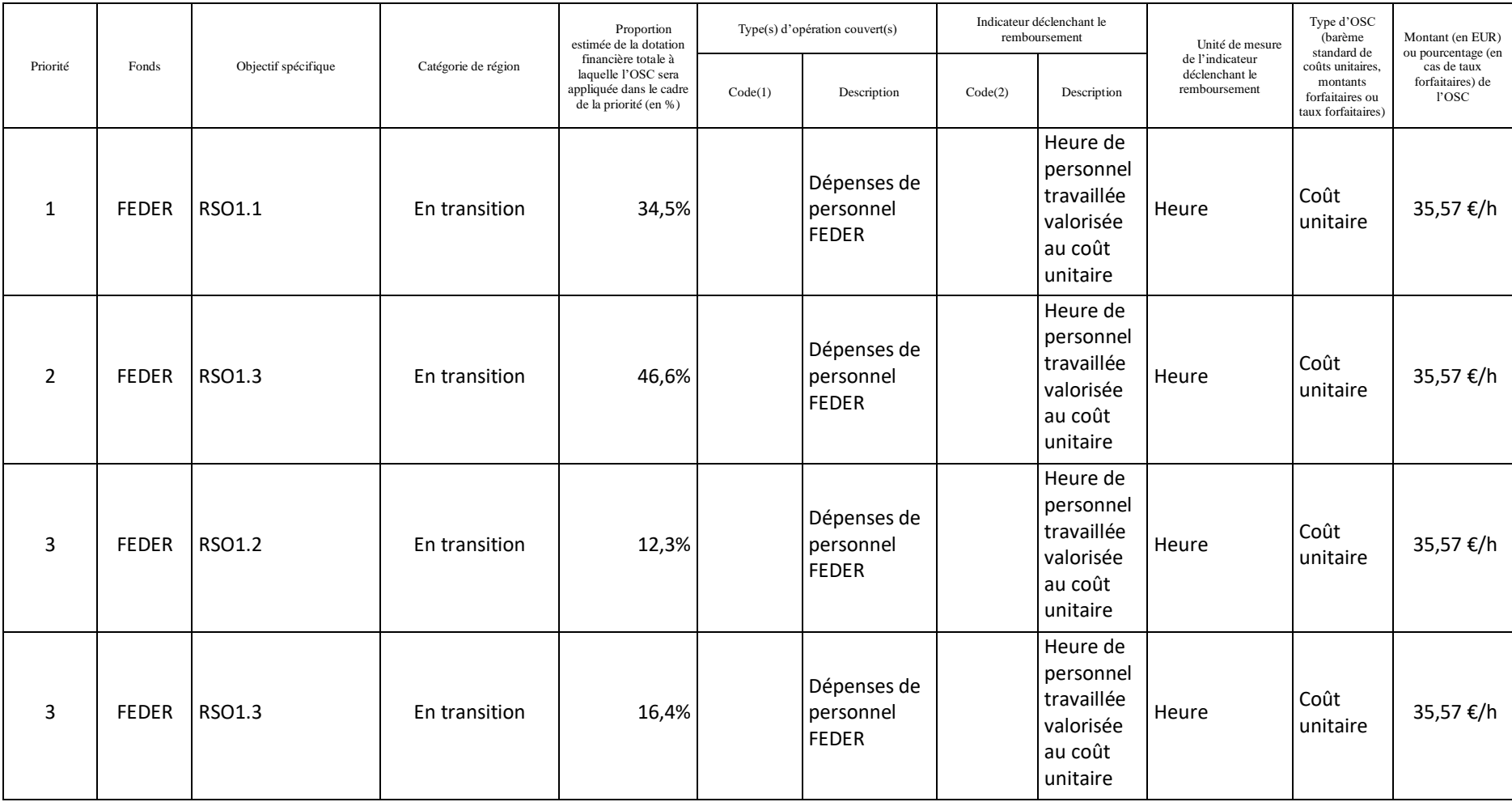

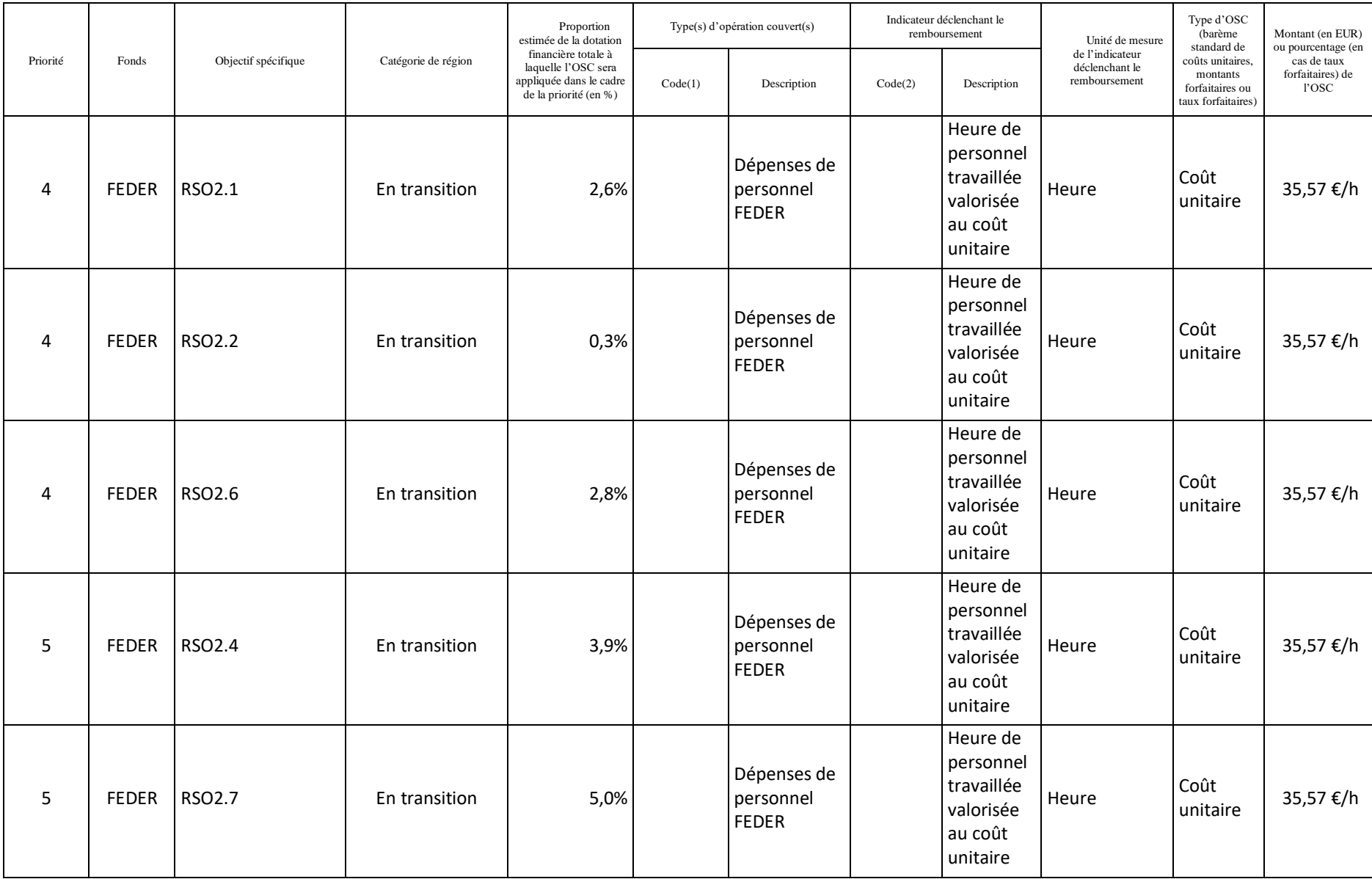

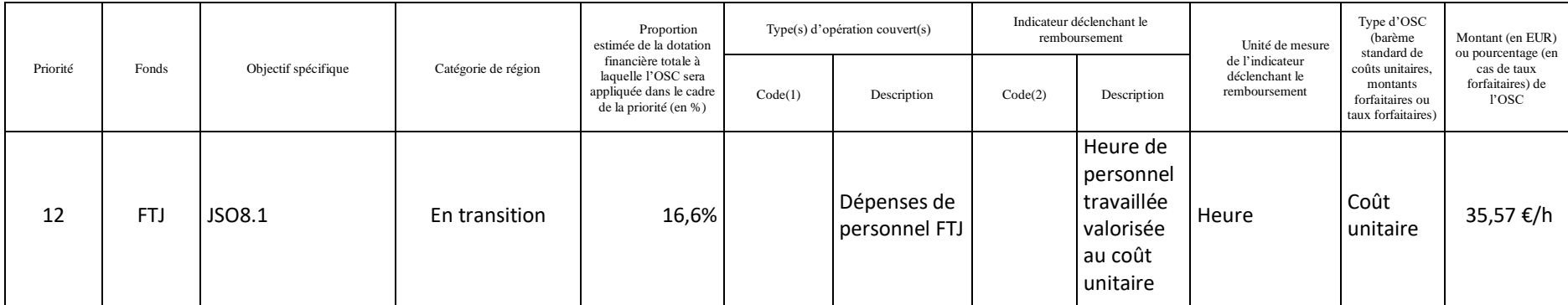

## B. Détails par type d'opération

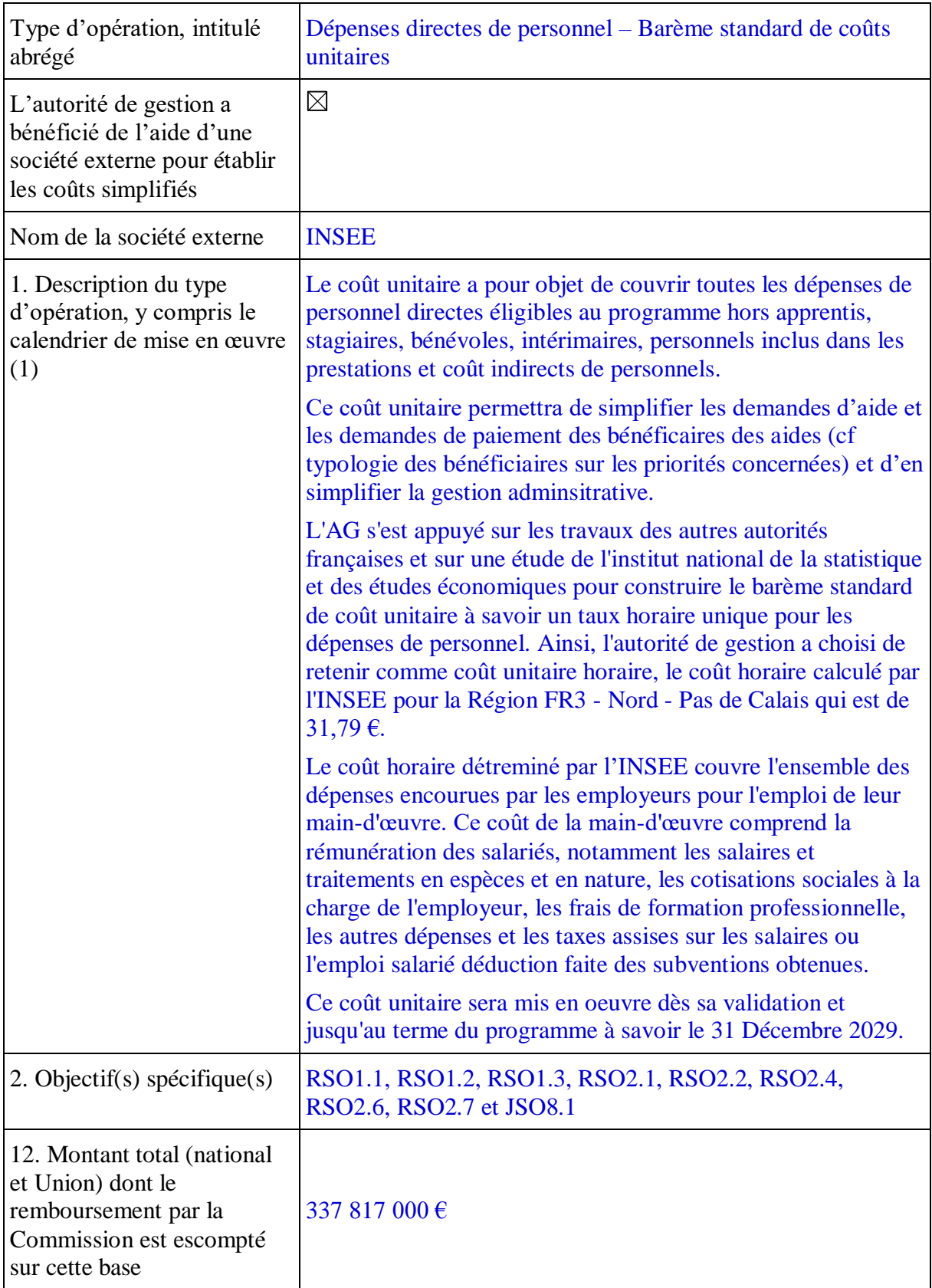

## Indicateurs

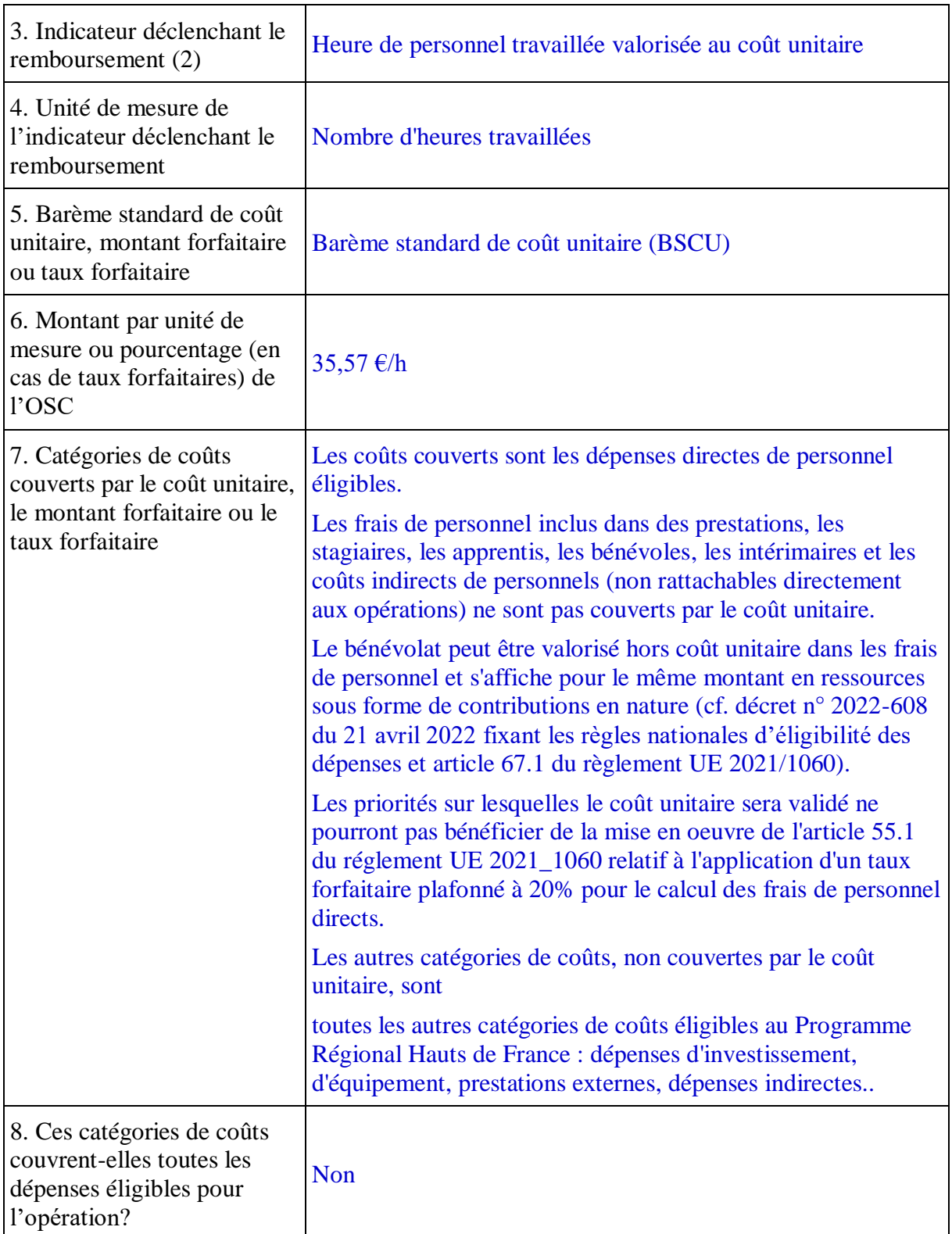

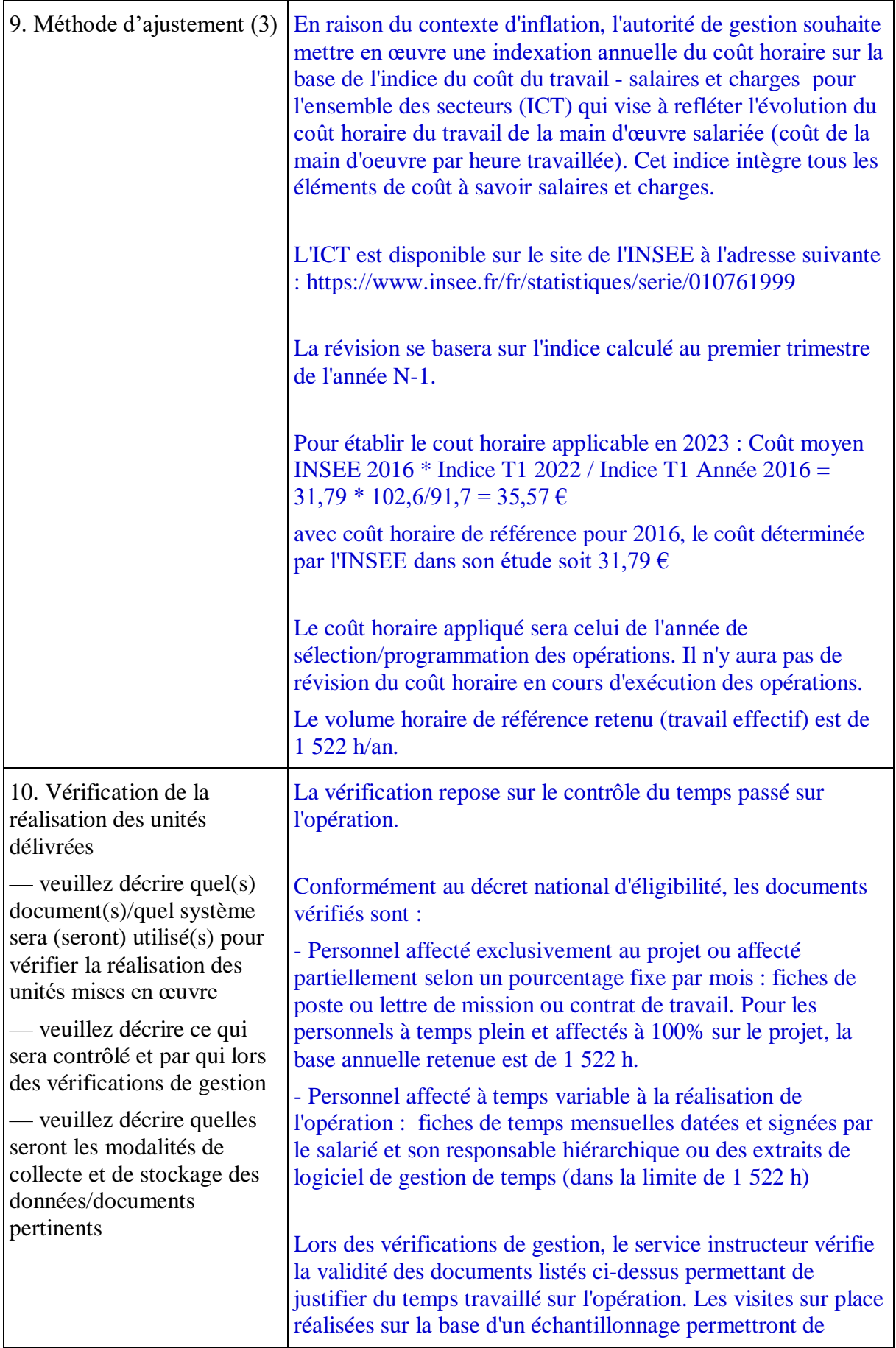

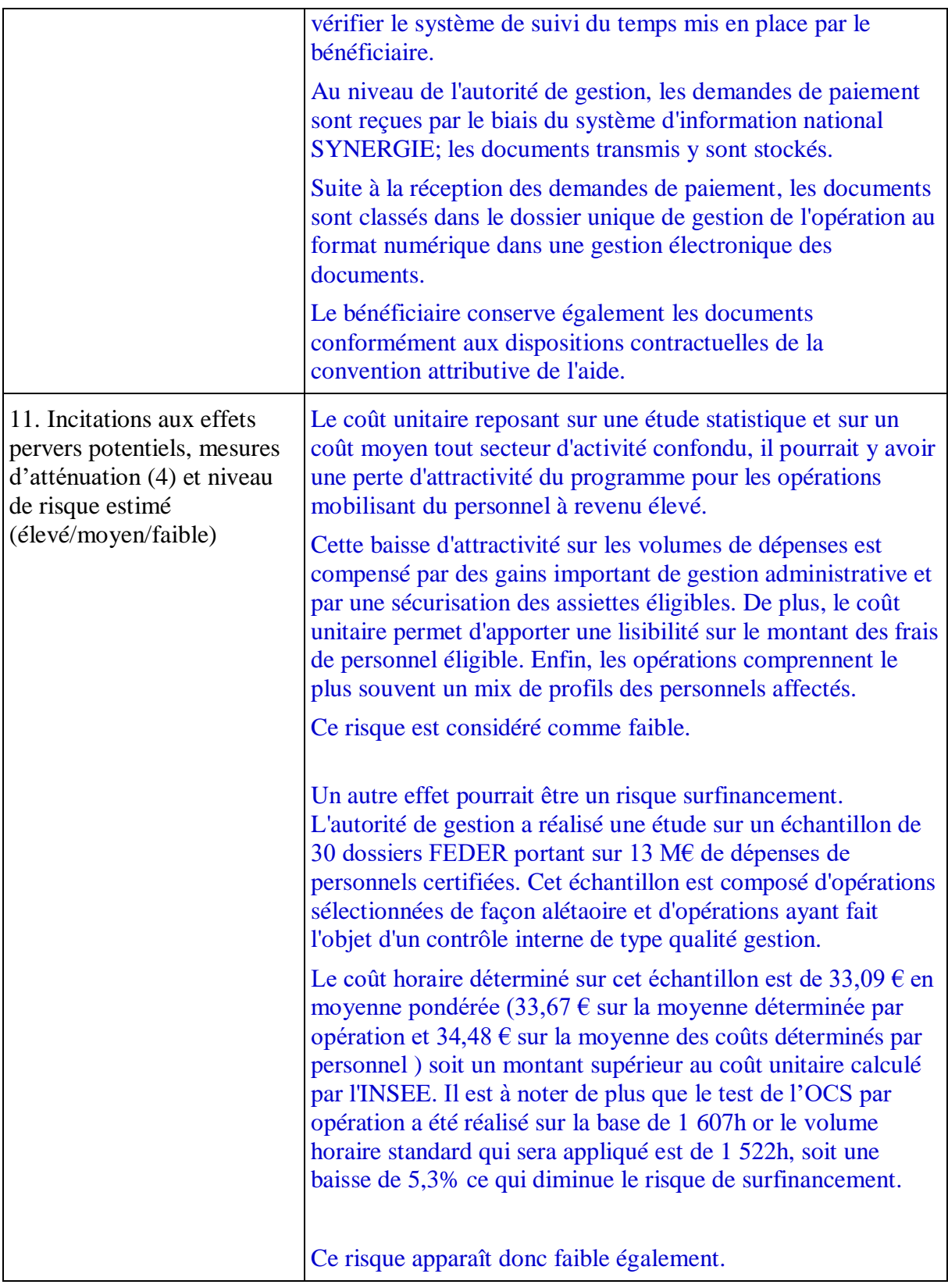

(1) Date de début prévue pour la sélection des opérations et date finale prévue pour leur achèvement (réf. article 63, paragraphe 5, du RDC).

(2) Pour les opérations comprenant plusieurs options simplifiées en matière de coûts couvrant différentes catégories de coûts, différents projets ou des phases successives d'une opération, les champs 3 à 11 doivent être remplis pour chaque indicateur déclenchant le remboursement.

(3) S'il y a lieu, indiquer la fréquence et le calendrier des ajustements, ainsi qu'une référence claire à un indicateur spécifique (y compris un lien vers le site web où cet indicateur est publié, le cas échéant).

(4) Peut-il y avoir des conséquences négatives sur la qualité des opérations soutenues et, dans l'affirmative, quelles mesures (par exemple, assurance de la qualité) seront prises pour compenser ce risque?

C. Calcul du barème standard de coûts unitaires, des montants forfaitaires ou des taux forfaitaires

1. Source des données utilisées pour calculer le barème standard de coûts unitaires, les montants forfaitaires ou les taux forfaitaires (qui a produit, collecté et enregistré les données; où les données sont stockées; dates de clôture; validation, etc.)

Le barème standard de coûts unitaires repose sur une étude de l'INSEE relatif au coût de la main-d'œuvre sur la base d'une enquête européenne sur le coût de la main d'œuvre. Les données utilisées sont issues de l'enquête Labour Cost Survey 2016 (LCS 2016), enquête européenne sur le coût de la main-d'œuvre réalisée tous les quatre ans dans l'ensemble des pays de l'Union européenne. Le champ couvre les établissements appartenant aux sociétés de dix salariés ou plus (au sens unité légale) des secteurs d'activité B à S de la NAF rév. 2, hors défense, en France hors Mayotte.

Le cout unitaire repose sur l'exploitation des données reprises dans la table "REGION\_TAB2".

Les données ont été produites, collectées et enregistrées par l'Institut national de la statistique et des études économiques (INSEE).

Les données sont disponibles sur internet à l'adresse suivante :

<https://www.insee.fr/fr/statistiques/4309405?sommaire=4309157#documentation>

L'étude est parue le 18 Février 2020.

2. Veuillez expliquer pourquoi la méthode et le calcul proposés sur la base de l'article 94, paragraphe 2, du RDC sont adaptés au type d'opération.

L'enquête correspond aux secteurs d'activité susceptibles d'être financés par le FEDER et le FSE+ (hors agriculture, activités des ménages en tant qu'employeurs, activités extraterritoriales et défense). Elle inclut l'ensemble des dépenses éligibles directement liées à la rémunération des salariés (hors apprentis). L'étude est une étude nationale réalisée dans le cadre d'une obligation réglementaire communautaire et couvre les secteurs d'activité sur lesquels intervient le FEDER.

3. Veuillez indiquer comment les calculs ont été effectués, en incluant notamment toute hypothèse formulée en termes de qualité ou de quantités Le cas échéant, des données statistiques et des critères de référence devraient être utilisés et, sur demande, communiqués dans un format utilisable par la Commission.

Le coût unitaire repose sur une étude INSEE et sur une enquête européenne. L'AG n'a pas procédé aux traitements des données.

Afin de comparer le coût horaire régional déterminé par l'INSEE avec les données du programme, l'autorité de gestion a déterminé le coût horaire sur 30 dossiers ayant fait l'objet de vérification de gestion représentant un montant de dépenses de personnel certifiées de l'ordre de 13 M€.

La moyenne pondérée retrouvée est de 33,09 € (33,67 € sur la moyenne déterminée par opération et 34,48 € sur la moyenne des coûts déterminés par personnel).

4. Veuillez expliquer comment vous avez veillé à ce que seules des dépenses éligibles soient incluses dans le calcul du barème standard de coûts unitaires, du montant forfaitaire ou du taux forfaitaire.

L'étude INSEE porte sur l'ensemble des dépenses encourues par les employeurs pour l'emploi de leur main-d'œuvre. Ce coût de la main-d'œuvre comprend la rémunération des salariés, notamment les salaires et traitements en espèces et en nature, les cotisations sociales à la charge de l'employeur, les frais de formation professionnelle, les autres dépenses , les taxes assises sur les salaires ou l'emploi salarié, déduction faite des subventions obtenues.

Ces éléments sont éligibles au fond FEDER.

L'étude réalisée sur les opérations du programme afin d'effectuer une comparaison avec le coût horaire déterminé par l'INSEE porte sur des dépenses certifiées par l'autorité de gestion.

5. Évaluation, par la (les) autorité(s) d'audit, de la méthode de calcul et des montants ainsi que modalités visant à assurer la vérification, la qualité, la collecte et le stockage des données.

**Lettre de validation de l'évaluation ex-ante – Référence UJ/2023/07/1675 en date du 12 juillet 2023**

L'autorité d'audit valide le BSCU « Dépenses directes de personnel » suite au rapport d'évaluation ex ante. L'évaluation de l'autorité d'audit couvre notamment l'ensemble des éléments pertinents figurant à la section 1 de la liste de contrôle OCS de la CE.

La conclusion du rapport de l'évaluation ex-ante est la suivante :

*« Au vu de l'évaluation documentaire réalisée, la CICC a obtenu l'assurance raisonnable que le BSCU établi sur une base INSEE est applicable au titre du programme opérationnel 2021-2027. »*